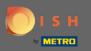

Welcome to the 2. part of the setup process. Setting up the capacity for reservations of your restaurant.
 Note: We recommend that you specify your capacity per table as accurately as possible (number of seats per table).

| DISH RESERVATION                                                                                                    | Test Restaurant - Test - Berlin 🏻 🎽 🗸 🕞                                                                                                    |
|----------------------------------------------------------------------------------------------------|----------------------------------------------------------------------------------------------------|
|                                                                                                    | 1 2   Reservation Hours Capacity   Capacity Group size   Contact Integration   Please select whether you would like to use seat or table reservations.   Image: Seats   Image: Capacity |
| You have the option to choose between seat-<br>based and tabled-based setup.                                                                                                    | How many seats are available for reservation in your establishment?<br>Please note that a minimum of 4 seats must be made available.<br>4                                               |
| If you choose to use seats-based setup,<br>reservations will be managed according to the<br>total number of seats available.<br>If you choose table-based setup, all reservations<br>will be assigned one or more tables<br>automatically. You will have the possibility to<br>modify the automatically assigned tables. Only | Continue                                                                                                    |
| Designed by Hospitality Digital GmbH. All rights reserved.                                                                                                    | FAQ   Terms of use   Imprint   Data privacy                                                                                                    |

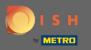

### (i) Here you can choose between seats and tables.

| DISH RESERVATION                                                                                                    | Test Restaurant - Test - Berlin 🏻 🎽 🗸 🕞                                                  |
|----------------------------------------------------------------------------------------------------|------------------------------------------------------------------------------------------|
|                                                                                                    | 1<br>Reservation Capacity Group size Contact Integration                                 |
|                                                                                                    | Please select whether you would like to use seat or table reservations.    Seats  Tables |
|                                                                                                    | How many seats are available for reservation in your establishment?                      |
|                                                                                                    | Please note that a minimum of 4 seats must be made available.                            |
| You have the option to choose between seat-<br>based and tabled-based setup.                                                                                                    | 4                                                                                        |
| If you choose to use seats-based setup, reservations will be managed according to the total number of seats available.                                                                        | Continue                                                                                 |
| If you choose table-based setup, all reservations<br>will be assigned one or more tables<br>automatically. You will have the possibility to<br>modify the automatically assigned tables. Only | ?                                                                                        |
| Designed by Hospitality Digital GmbH. All rights reserved.                                                                                                    | FAQ   Terms of use   Imprint   Data privacy                                              |

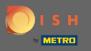

### Since typically table plans are used, click on button "Tables".

| DISH RESERVATION                                                                                                    | Test Restaurant - Test - Berlin 🛛 🎽 🔽 🗸 🕞                                                                                                    | $\mathbf{D}$ |
|----------------------------------------------------------------------------------------------------|----------------------------------------------------------------------------------------------------|--------------|
|                                                                                                    | Please select whether you would like to use seat or table reservations.                                                                                                    |              |
|                                                                                                    | O Seats                                                                                                    |              |
|                                                                                                    | Tables                                                                                                    |              |
|                                                                                                    |                                                                                                    |              |
|                                                                                                    | <b>Step 1: Define area(s)</b><br>If your establishment has multiple areas or rooms, you may want to define an area before you start<br>assigning tables to it. e.g.: Indoor, Outdoor, Bar, Lounge, etc. |              |
|                                                                                                    | Area Name Selectable Active                                                                                                    |              |
|                                                                                                    | Area Name                                                                                                    |              |
|                                                                                                    | Would you like to add more areas? Add                                                                                                    |              |
| You have the option to choose between seat-<br>based and tabled-based setup.                                                                                                    |                                                                                                    |              |
| If you choose to use seats-based setup, reservations will be managed according to the                                                                                                    | Step 2: Define Table(s) - Total Seats: 0                                                                                                    |              |
| total number of seats available.                                                                                                    | Table Name   Seats   Area Name   Priority   Image: Constraint of the seats                                                                                                    |              |
| If you choose table-based setup, all reservations<br>will be assigned one or more tables<br>automatically. You will have the possibility to<br>modify the automatically assigned tables. Only | Would you like to add more tables?                                                                                                    |              |
|                                                                                                    | You can add a visual table plan after finishing the initial setup.                                                                                                    |              |
|                                                                                                    |                                                                                                    |              |

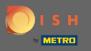

# Here you can enter the area name. Simply click on the field and enter the name or the area.

| DISH RESERVATION                                                                                                    | Test Restaurant - Test - Berlin 🍦                                                                                                    | × • |
|----------------------------------------------------------------------------------------------------|----------------------------------------------------------------------------------------------------|-----|
|                                                                                                    | <ul> <li>Please select whether you would like to use seat or table reservations.</li> <li>Seats</li> <li>Tables</li> </ul>                                                                                                    |     |
|                                                                                                    | Step 1: Define area(s)         If your establishment has multiple areas or rooms, you may want to define an area before you stassigning tables to it. e.g.: Indoor, Outdoor, Bar, Lounge, etc.         Area Name       Selectable       Active | art |
| You have the option to choose between seat-                                                                                                    | Indoor   Would you like to add more areas?  Add                                                                                                    | d   |
| based and tabled-based setup.<br>If you choose to use seats-based setup,<br>reservations will be managed according to the<br>total number of seats available.                                 | Step 2: Define Table(s) - Total Seats: 0       Table Name       Seats       Area Name       Priority                                                                                                    |     |
| If you choose table-based setup, all reservations<br>will be assigned one or more tables<br>automatically. You will have the possibility to<br>modify the automatically assigned tables. Only | Would you like to add more tables?       Ad         You can add a visual table plan after finishing the initial setup.       Ad                                                                                                    |     |

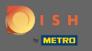

# If you want to add another area, click on the Add button.

| DISH RESERVATION                                                                                                    | Test Restaurant - Test - Berlin 🛛 🎽 😽 🗸 🚱                                                                                                    |
|----------------------------------------------------------------------------------------------------|----------------------------------------------------------------------------------------------------|
|                                                                                                    | Please select whether you would like to use seat or table reservations.         O       Seats         Image: Tables                                                                                                    |
|                                                                                                    | Step 1: Define area(s)         If your establishment has multiple areas or rooms, you may want to define an area before you start assigning tables to it. e.g.: Indoor, Outdoor, Bar, Lounge, etc.         Area Name       Selectable       Active         Indoor       Image: Comparison of the sense of the sense of |
| You have the option to choose between seat-<br>based and tabled-based setup.                                                                                                    |                                                                                                    |
| If you choose to use seats-based setup,<br>reservations will be managed according to the<br>total number of seats available.                                                                  | Step 2: Define Table(s) - Total Seats: 0       Table Name       Seats       Area Name       Priority                                                                                                    |
| If you choose table-based setup, all reservations<br>will be assigned one or more tables<br>automatically. You will have the possibility to<br>modify the automatically assigned tables. Only | Would you like to add more tables?<br>You can add a visual table plan after finishing the initial setup.                                                                                                    |

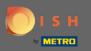

### (i) Here you can specify the tables.

| DI | sн | RESERVATION |  |
|----|----|-------------|--|
|    |    |             |  |

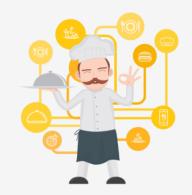

You have the option to choose between seatbased and tabled-based setup.

If you choose to use seats-based setup, reservations will be managed according to the total number of seats available.

If you choose table-based setup, all reservations will be assigned one or more tables automatically. You will have the possibility to modify the automatically assigned tables. Only

|                                                                                                    | Test Restaurant - Test - Berlin 🏻 🎽 🗸 🗰                                                                                                    |  |
|----------------------------------------------------------------------------------------------------|----------------------------------------------------------------------------------------------------|--|
|                                                                                                    |                                                                                                    |  |
|                                                                                                    |                                                                                                    |  |
| Step 1: Define area(s)                                                                                  |                                                                                                    |  |
| If your establishment has multiple areas or roon<br>assigning tables to it. e.g.: Indoor, Outdoor, Bar, | ms, you may want to define an area before you start<br>Lounge, etc.                                                                                                    |  |
| Area Name Selectable                                                                                    | Active                                                                                                    |  |
| Indoor                                                                                                  |                                                                                                    |  |
| Outdoor                                                                                                 | <b>(</b>                                                                                                    |  |
|                                                                                                    |                                                                                                    |  |
| Would you like to add more areas?                                                                       | Add                                                                                                    |  |
| Step 2: Define Table(s) - Total Seats: 0                                                                |                                                                                                    |  |
| Table Name Seats Area Name                                                                              | Priority     The second second s |  |
| Would you like to add more tables?                                                                      | Add                                                                                                    |  |
| You can add a visual table plan after finishing th                                                      | he initial setup.                                                                                                    |  |
|                                                                                                    | Continue                                                                                                    |  |

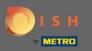

### Click on the field and enter the table name.

#### 30 **DISH** RESERVATION Test Restaurant - Test - Berlin $\sim$ • Step 1: Define area(s) If your establishment has multiple areas or rooms, you may want to define an area before you start assigning tables to it. e.g.: Indoor, Outdoor, Bar, Lounge, etc. Area Name Selectable Active Indoor Ē Outdoor Would you like to add more areas? Add Step 2: Define Table(s) - Total Seats: 0 You have the option to choose between seat-( 💼 ) Table Name Seats Area Name Priority based and tabled-based setup. If you choose to use seats-based setup, reservations will be managed according to the Would you like to add more tables? Add total number of seats available. You can add a visual table plan after finishing the initial setup. If you choose table-based setup, all reservations will be assigned one or more tables automatically. You will have the possibility to modify the automatically assigned tables. Only

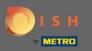

### Specify the number of seats.

### **DISH** RESERVATION

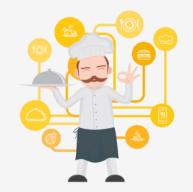

You have the option to choose between seatbased and tabled-based setup.

If you choose to use seats-based setup, reservations will be managed according to the total number of seats available.

If you choose table-based setup, all reservations will be assigned one or more tables automatically. You will have the possibility to modify the automatically assigned tables. Only

|                                                                       |                  |                 | Test Restau  | ant - Test - B | erlin     | <u> 취</u> ~ |   |
|-----------------------------------------------------------------------|------------------|-----------------|--------------|----------------|-----------|-------------|---|
|                                                                       |                  |                 |              |                |           |             |   |
|                                                                       |                  |                 |              |                |           |             |   |
| Step 1: Define area(s)                                                |                  |                 |              |                |           |             |   |
| If your establishment has multip assigning tables to it. e.g.: Indoor |                  |                 | ant to defin | e an area bef  | ore you s | start       |   |
| Area Name                                                             | Selectable       | Active          |              |                |           |             |   |
| Indoor                                                                | <b>~</b>         |                 |              |                |           |             |   |
| Outdoor                                                               | <b>~</b>         |                 |              |                |           |             |   |
|                                                                       |                  |                 |              |                |           |             |   |
| Would you like to add more areas                                      | s?               |                 |              |                | ( A       | dd          |   |
|                                                                       |                  |                 |              |                |           |             |   |
| Step 2: Define Table(s) - Total Se                                    | ats: 0           |                 |              |                | $\frown$  |             |   |
| Table Name Seats                                                      | Area Name        | • Prior         | ity -        |                |           |             |   |
| Would you like to add more table                                      | es?              |                 |              |                | ( A       | dd          |   |
| You can add a visual table plan a                                     |                  | e initial setur |              |                |           |             |   |
|                                                                       | iter misning tik | e miliar secup  |              |                |           |             |   |
|                                                                       |                  |                 |              |                | Contin    | ue          | ? |

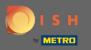

# Click on the field and choose the area the table is assigned to.

| ISH RESERVATION                                                                                                    | Test Restaurant - Test - Berlin 🏻 🎽 🗸                                                                                                    |
|----------------------------------------------------------------------------------------------------|----------------------------------------------------------------------------------------------------|
|                                                                                                    |                                                                                                    |
|                                                                                                    | Step 1: Define area(s)         If your establishment has multiple areas or rooms, you may want to define an area before you start assigning tables to it. e.g.: Indoor, Outdoor, Bar, Lounge, etc.         Area Name       Selectable       Active                                                                                                    |
|                                                                                                    | Indoor Outdoor Outdoor                                                                                                    |
|                                                                                                    | Would you like to add more areas? Add                                                                                                    |
| You have the option to choose between seat-                                                                                                    | Step 2: Define Table(s) - Total Seats: 6                                                                                                    |
| based and tabled-based setup.<br>If you choose to use seats-based setup,<br>reservations will be managed according to the<br>total number of seats available.                                 | 1     6     Area Name     Priority     Image: Constraint of the second second seco |
| If you choose table-based setup, all reservations<br>will be assigned one or more tables<br>automatically. You will have the possibility to<br>modify the automatically assigned tables. Only | You can add a visual table plan after finishing the initial setup.                                                                                                    |
|                                                                                                    | Continue                                                                                                    |

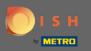

# Here you can prioritise the table, simply click on it and choose the priority of the Table.

| DISH RESERVATION                                                                                                    | Test Restaurant - Test - Berlin 🏻 🎽 🗸 🕞                                                                                                    |
|----------------------------------------------------------------------------------------------------|----------------------------------------------------------------------------------------------------|
|                                                                                                    |                                                                                                    |
|                                                                                                    | Step 1: Define area(s)         If your establishment has multiple areas or rooms, you may want to define an area before you start assigning tables to it. e.g.: Indoor, Outdoor, Bar, Lounge, etc.         Area Name       Selectable       Active         Indoor       Image: Control of the second second |
| You have the option to choose between seat-<br>based and tabled-based setup.                                                                                                    | Step 2: Define Table(s) - Total Seats: 6       1       6       Indoor       Priority                                                                                                    |
| If you choose to use seats-based setup,<br>reservations will be managed according to the<br>total number of seats available.<br>If you choose table-based setup, all reservations | Would you like to add more tables?     Prio 1       Prio 2     Add       Prio 3     Prio 3                                                                                                    |
| will be assigned one or more tables<br>automatically. You will have the possibility to<br>modify the automatically assigned tables. Only                                          | Continue                                                                                                    |

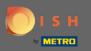

# Click on the Add button to continue the process and make all your tables available for reservations.

| DISH RESERVATION                                                                                                    | Test Restaurant - Test - Berlin 🛛 🚽 🕻 🗸 🕞                                                                                                    |
|----------------------------------------------------------------------------------------------------|----------------------------------------------------------------------------------------------------|
|                                                                                                    |                                                                                                    |
|                                                                                                    | Step 1: Define area(s)         If your establishment has multiple areas or rooms, you may want to define an area before you start assigning tables to it. e.g.: Indoor, Outdoor, Bar, Lounge, etc.         Area Name       Selectable       Active         Indoor       Image: Control of the control of the cont |
|                                                                                                    | Step 2: Define Table(s) - Total Seats: 6                                                                                                    |
| You have the option to choose between seat-<br>based and tabled-based setup.                                                                                                    | 1 6 Indoor • Prio 1 • 🗂                                                                                                    |
| If you choose to use seats-based setup,<br>reservations will be managed according to the<br>total number of seats available.<br>If you choose table-based setup, all reservations | Would you like to add more tables?         You can add a visual table plan after finishing the initial setup.                                                                                                    |
| will be assigned one or more tables<br>automatically. You will have the possibility to<br>modify the automatically assigned tables. Only                                          | Continue                                                                                                    |

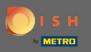

• When you are done setting up all your tables for reservations, click on Continue to finish and going on with the setup process.

| DISH RESERVATION                                                                                                    |                                                                                                 |              |                                |             | Test R   | estaurant | - Test - Ber | lin 🏾 📲 🗸   | • |
|----------------------------------------------------------------------------------------------------|-------------------------------------------------------------------------------------------------|--------------|--------------------------------|-------------|----------|-----------|--------------|-------------|---|
|                                                                                                    |                                                                                                 |              |                                |             |          |           |              |             |   |
|                                                                                                    | Step 1: Define area(s)<br>If your establishment has<br>assigning tables to it. e.g<br>Area Name | .: Indoor, C |                                |             | etc.     | define ar | area befor   | e you start |   |
|                                                                                                    | Indoor<br>Outdoor                                                                               |              | <ul> <li></li> <li></li> </ul> |             |          | )         |              |             |   |
|                                                                                                    | Would you like to add me                                                                        | ore areas?   |                                |             |          |           |              | Add         | ) |
|                                                                                                    | Step 2: Define Table(s) -                                                                       | Total Seat   | ts: 14                         |             |          |           |              |             |   |
| You have the option to choose between seat-<br>based and tabled-based setup.                                                                                                    | 1                                                                                               | 6            | Indoor                         | •           | Prio 1   | •         |              |             |   |
| If you choose to use seats-based setup,<br>reservations will be managed according to the<br>total number of seats available.                                                                  | 21                                                                                              | 8            | Outdoor                        | •           | Priority | •         |              | <b>b</b>    |   |
| If you choose table-based setup, all reservations<br>will be assigned one or more tables<br>automatically. You will have the possibility to<br>modify the automatically assigned tables. Only | Would you like to add mu<br>You can add a visual tabl                                           |              |                                | e initial s | etup.    |           |              | Add         |   |
|                                                                                                    |                                                                                                 |              |                                |             |          |           | С            | ontinue     |   |